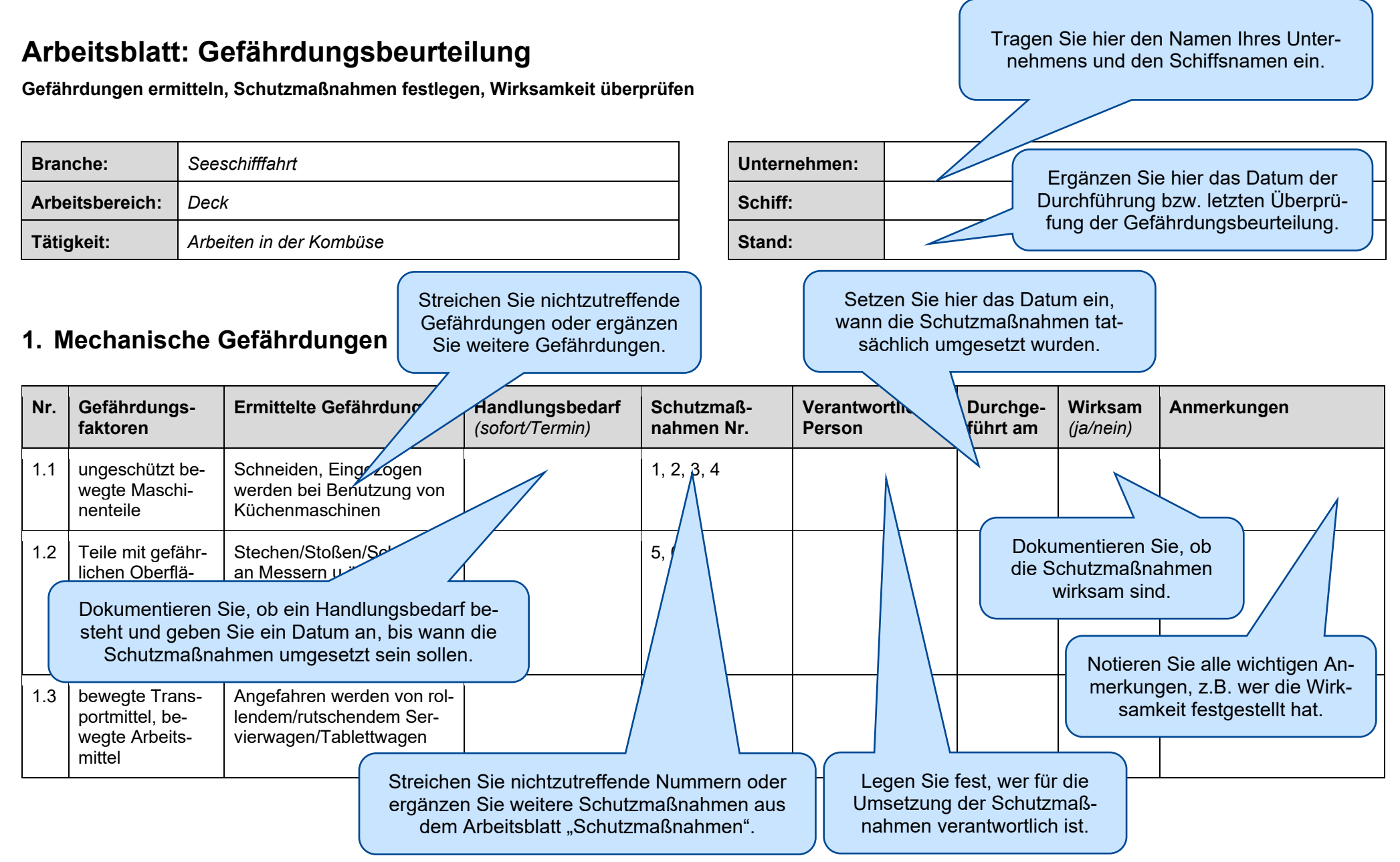

Diese Mustergefährdungsbeurteilung ist eine Handlungshilfe zur wirksamen Organisation des Arbeitsschutzes. Sie muss im Betrieb eigenverantwortlich angepasst werden.